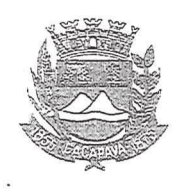

Município de Caçapava

Estado de São Paulo.

## LEI Nº 5780, DE 29 DE SETEMBRO DE 2020

Projeto de Lei nº 37/2020

Autora: Vereadora Elisabete Natali Alvarenga

Denomina-se "Campos do Jordão" a Rua Cinco no Residencial Alta Vista 2 e dá outras providências.

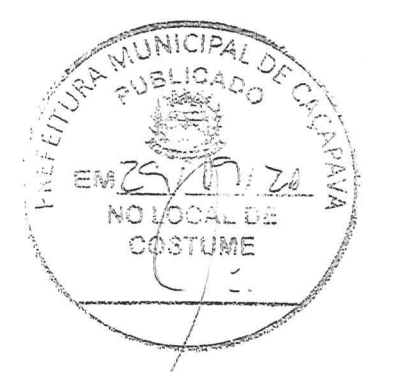

Fernando Cid Diniz, Borges, Prefeito Municipal de Caçapava, Estado de São Paulo. no uso de suas atribuições legais.

Faço saber que a Câmara Municipal aprovou e eu sanciono e promulgo a seguinte

LEI nº 5780

Art. 1º Fica denominada "Campos do Jordão" a Rua Cinco localizada no Residencial Alta Vista 2.

Art. 2° As despesas com a execução da presente Lei correrão à conta de dotações orçamentárias próprias, suplementadas se necessário.

Art. 3º Esta Lei entrará em vigor na data de sua

publicação.

PREFEITURA MUNICIPAL DE CAÇAPAVA, 29 de setembro de 2020.

FERNANDO CID DINIZ BORGES PREFEITO MUNICIPAL

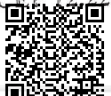

Autenticar documento em http://www.splonline.com.br/camaracacapavaautenticidade com o identificador 320033003600360032003A00540052004100. Documento assinado digitalmente conforme MP nº 2.200-2/2001, que institui a Infra-estrutura de Chaves Públicas Brasileira - ICP -Brasil.